# Package 'Glarmadillo'

December 15, 2023

Title Solve the Graphical Lasso Problem with 'Armadillo'

Version 1.1.1

Description Efficiently implements the Graphical Lasso algorithm,

utilizing the 'Armadillo' 'C++' library for rapid computation. This algorithm introduces an L1 penalty to derive sparse inverse covariance matrices from observations of multivariate normal distributions. Features include the generation of random and structured sparse covariance matrices, beneficial for simulations, statistical method testing, and educational purposes in graphical modeling. A unique function for regularization parameter selection based on predefined sparsity levels is also offered, catering to users with specific sparsity requirements in their models. The methodology for sparse inverse covariance estimation implemented in this package is based on the work of Friedman, Hastie, and Tibshirani (2008) [<doi:10.1093/biostatistics/kxm045>](https://doi.org/10.1093/biostatistics/kxm045).

License GPL  $(>= 3)$ Encoding UTF-8 RoxygenNote 7.2.3 **Imports** stats,  $\text{Rcpp} (> = 0.12)$ ,  $\text{RcppArmadillo}$ Depends  $R$  ( $>= 3.3$ ) LinkingTo  $\text{Rcpp}$  ( $\geq 0.12$ ),  $\text{RcppArmadillo}$ Suggests knitr, rmarkdown VignetteBuilder knitr NeedsCompilation yes Author Alessandro Meng [aut, cre] Maintainer Alessandro Meng <mengfangeng@ruc.edu.cn> Repository CRAN Date/Publication 2023-12-15 12:40:09 UTC

# R topics documented:

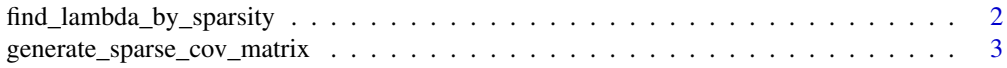

<span id="page-1-0"></span>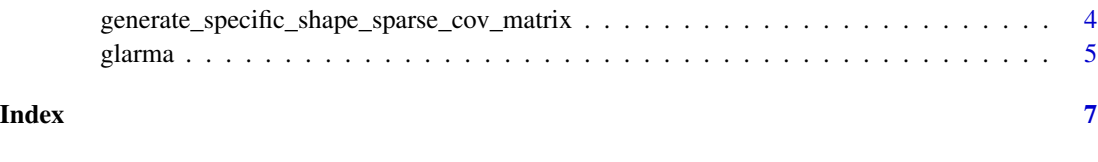

find\_lambda\_by\_sparsity

*Find Optimal Lambda by Sparsity Level*

#### Description

This function performs a grid search over a range of lambda values to identify the lambda that achieves a desired level of sparsity in the precision matrix estimated by Graphical Lasso. Sparsity is defined as the proportion of zero elements (excluding the diagonal) in the precision matrix.

### Usage

```
find_lambda_by_sparsity(
  s,
  lambda_grid,
  desired_sparsity,
 mtol = 1e-04,maxIterations = 10000,
 ltol = 1e-06)
```
#### Arguments

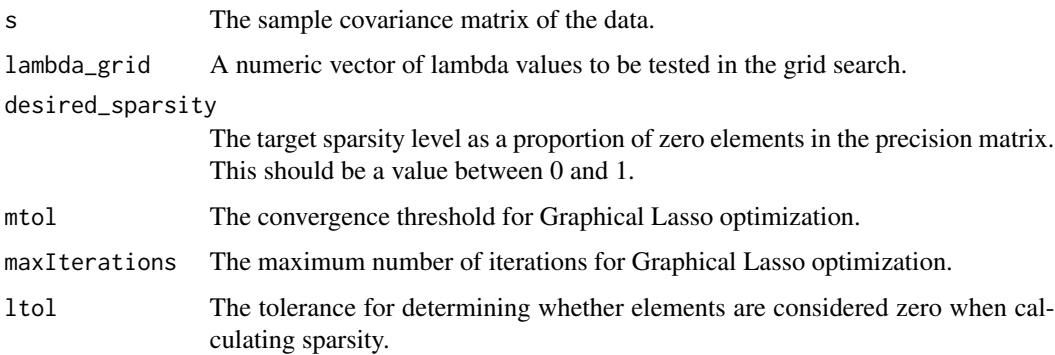

# Value

A list containing the following components: - best\_lambda: the lambda value that results in sparsity closest to the desired level. - best\_sparsity\_difference: the smallest difference between achieved and desired sparsity. - actual\_sparsity: a numeric vector of actual sparsity levels for each lambda tested. - lambda\_grid: the vector of lambda values tested.

#### <span id="page-2-0"></span>Examples

```
# Generate a sparse covariance matrix
values <- c(160, 50)
n <- values[1]
p <- values[2]
s <- generate_sparse_cov_matrix(n, p, standardize = TRUE, sparse_rho = 0, scale_power = 0)
# Define a sequence of lambda values for the grid search
lambda_find <- c(0.1, 0.2, 0.3, 0.4)
# Perform a grid search to find the lambda value
# that results in a precision matrix with approximately 80% sparsity
lambda_results <- find_lambda_by_sparsity(s, lambda_find, desired_sparsity = 0.8)
# Inspect the optimal lambda value
optimal_lambda <- lambda_results$best_lambda
# Inspect the sparsity levels for each lambda tested
sparsity_levels <- lambda_results$actual_sparsity
```
generate\_sparse\_cov\_matrix

*Generate Sparse Covariance Matrix*

#### Description

Generates a sparse covariance matrix with specified dimension and rank. The generated matrix can be scaled or standardized, and further sparsified based on a given threshold.

# Usage

```
generate_sparse_cov_matrix(
 n,
 p,
  standardize = TRUE,
  sparse_rho = 0,scale_power = 0)
```
#### Arguments

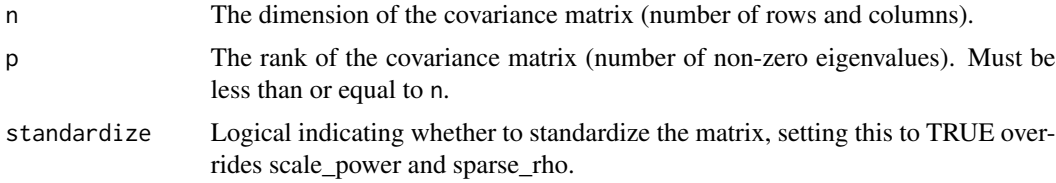

<span id="page-3-0"></span>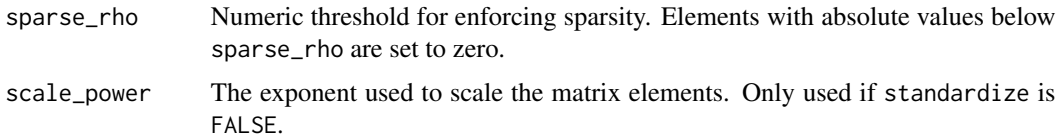

#### Value

A n by n covariance matrix with rank p. If sparse\_rho is greater than zero and standardize is FALSE, elements with absolute values below sparse\_rho are set to zero to increase sparsity, while ensuring that the matrix is at least semi-definite.

#### Examples

```
# Generate a 10x10 sparse covariance matrix with rank 5
sparse_cov_matrix <- generate_sparse_cov_matrix(n = 10, p = 5)
# Generate a sparser matrix with elements below 0.3 set to zero
sparser_cov_matrix <- generate_sparse_cov_matrix(n = 100, p = 50,
                                                sparse_{rho} = 0.3,
                                               standardize = FALSE)
# Generate a standardized matrix
standardized_cov_matrix <- generate_sparse_cov_matrix(n = 100, p = 50, standardize = TRUE)
```
generate\_specific\_shape\_sparse\_cov\_matrix *Generate Specific Shape Sparse Covariance Matrix*

#### Description

Generates a covariance matrix and corresponding data matrix (Y) with a specific shape defined by a given shape matrix (M). This function is particularly useful for simulating data with predefined covariance structures, facilitating the testing of statistical methods such as sparse covariance estimation.

#### Usage

```
generate_specific_shape_sparse_cov_matrix(n, p, M)
```
#### **Arguments**

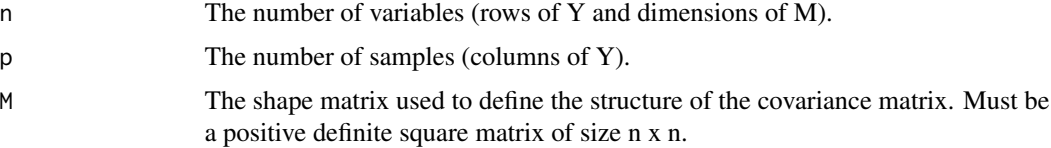

#### <span id="page-4-0"></span>glarma **5**

#### Value

A list containing two elements: - Y: A n by p data matrix, where each column represents a sample, and each row represents a variable. - cov\_Y: The n by n covariance matrix of the transposed data matrix Y. This covariance matrix reflects the structure imposed by the shape matrix M.

#### Examples

```
# Generate a 10x10 specific shape sparse covariance matrix
shape_matrix <- matrix(rnorm(100), 10, 10)
shape_matrix <- shape_matrix %*% t(shape_matrix) # Making it positive definite
result <- generate_specific_shape_sparse_cov_matrix(n = 10, p = 5, M = shape_matrix)
Y <- result$Y
cov_Y <- result$cov_Y
```
glarma *Solve Graphical Lasso with Armadillo*

#### Description

This function solves the Graphical Lasso (GLasso) problem using the Armadillo library. GLasso is a technique used in statistical learning and network analysis to estimate sparse inverse covariance matrices from observed data.

#### Usage

 $glarma(s, rho, mtol = 1e-04, maxIterations = 10000, 1tol = 1e-06)$ 

#### Arguments

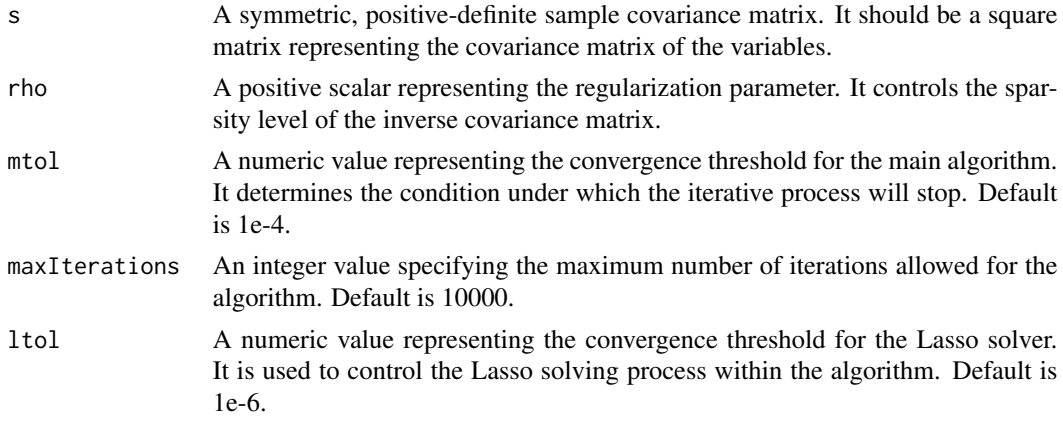

#### Value

Returns a covariance matrix W and a estimated sparse inverse covariance matrix Theta estimated by solving the Graphical Lasso problem. The sparsity is controlled by the 'rho' parameter.

# Examples

# Generate a sample covariance matrix  $s \le$  matrix(runif(100), nrow = 10) s <- t(s)  $% *$  s # Solve the Graphical Lasso problem with default parameters inv\_cov\_matrix <- glarma(s, rho = 0.1) # Solve with custom convergence thresholds and maximum iterations  $inv_{con}$ matrix <- glarma(s, rho = 0.1, mtol = 1e-5, maxIterations = 5000, ltol = 1e-6)

# <span id="page-6-0"></span>Index

find\_lambda\_by\_sparsity, [2](#page-1-0)

generate\_sparse\_cov\_matrix, [3](#page-2-0) generate\_specific\_shape\_sparse\_cov\_matrix, [4](#page-3-0) glarma, [5](#page-4-0)